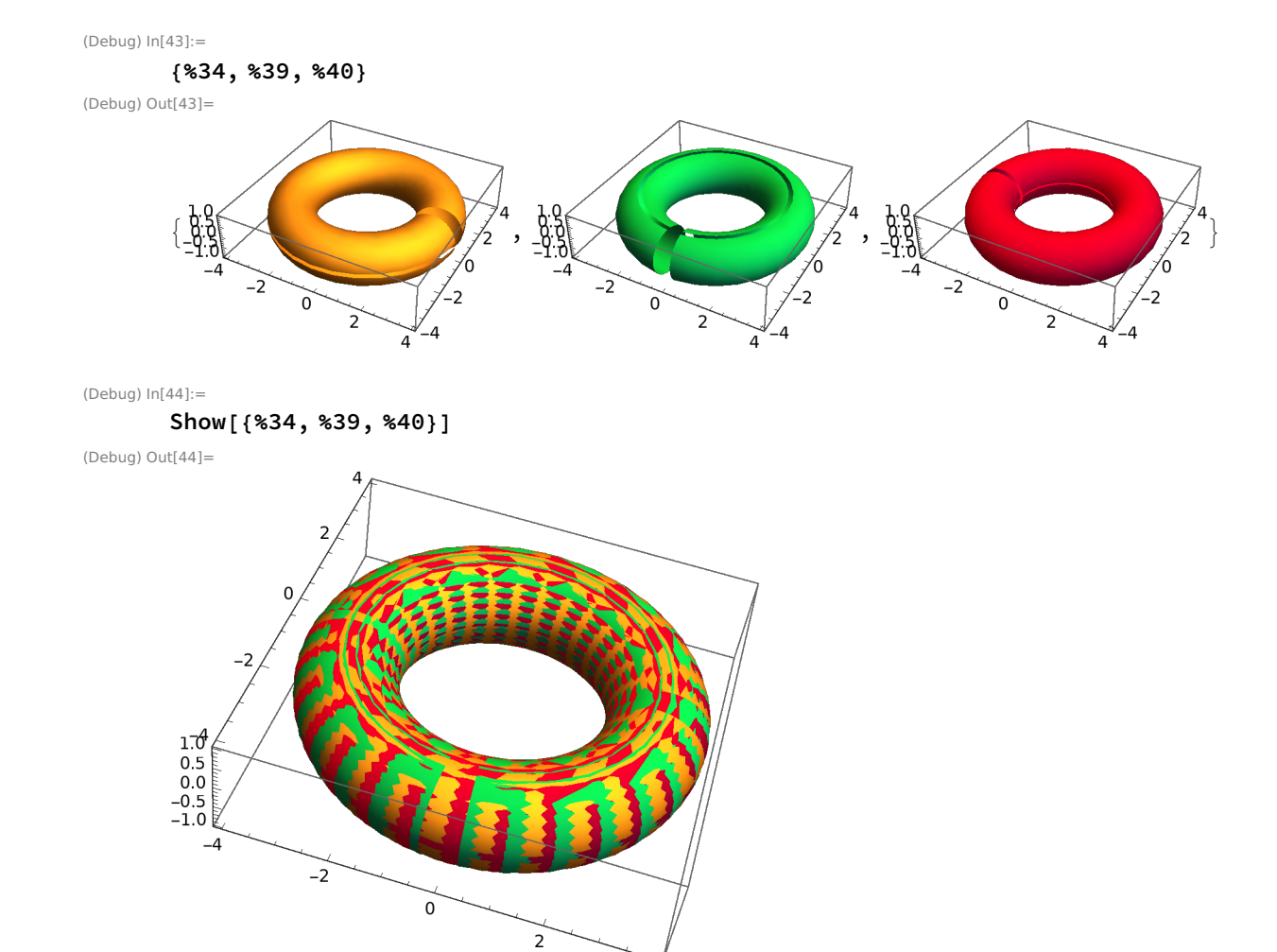

 $\overline{4}$